## **Naturschutzgebiet Berlin – Schöneberger Südgelände**

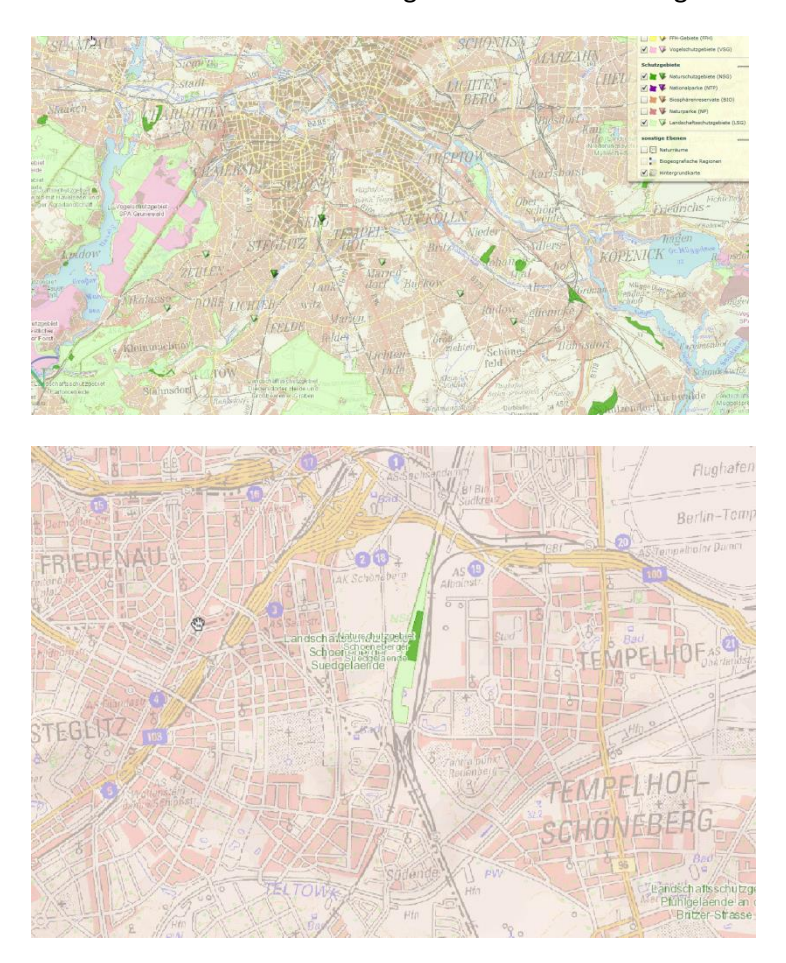

Rufen Sie auf der Internetseite geodienste.bfn.de das gewünschte Gebiet auf.

Hier sehen Sie die Auflistung zwei verschiedener Gebiete: Die hellgrüne Fläche bezeichnet ein Landschaftsschutzgebiet und die dunkelgrüne ein Naturschutzgebiet. Wenn Sie nun beispielswiese das Naturschutzgebiet wählen, erhalten Sie alle Eckdaten zum Gebiet, wie das Jahr der Ausweisung und das Gesamtflächenmaß.

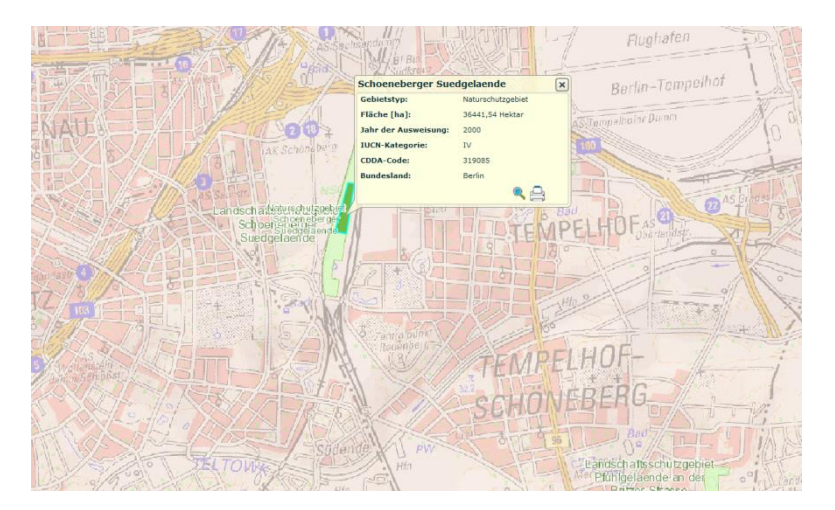

Nun gilt es die Satzung für das Gebiet aufzurufen, um darin nachzulesen, ob die Nutzung von Drohnen im Naturschutzgebiet Schöneberger Südgelände möglich ist. Dafür empfiehlt sich eine einfache Suchmaschinensuche mit dem Namen des Gebietes. In unserem Fall wird Ihnen die Seite

der Stadtverwaltung Berlins angeboten, die sich als sehr hilfreich herausstellt, da sie eine Zusammenfassung aller Schutzgebiete enthält. Jedes Gebiet wird in einem Steckbrief geschrieben. Hier ist die Einsicht in die Satzung oder Verordnung möglich, die sich als Faksimile aufrufen lässt.

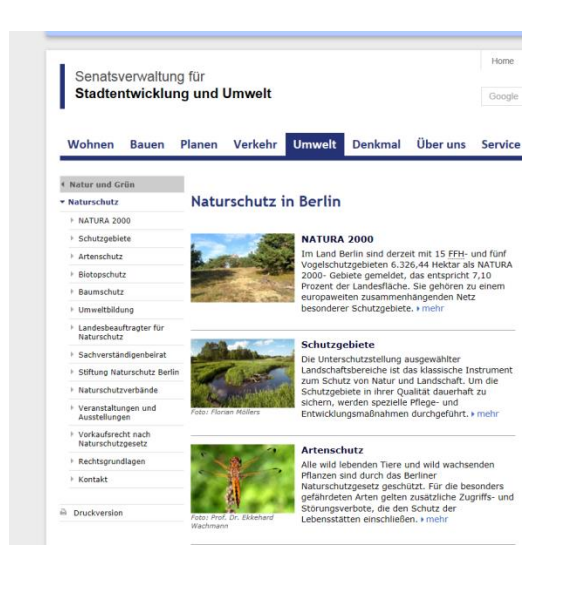

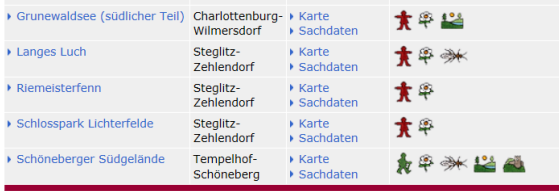

Die Verordnung für das Schöneberger Südgelände besagt:

## *§ 5 Verbotene Handlungen*

*Insbesondere ist im Naturschutzgebiet verboten […] 3. im Gebiet Flug- oder Fahrzeugmodelle fliegen oder fahren zu lassen. […]*